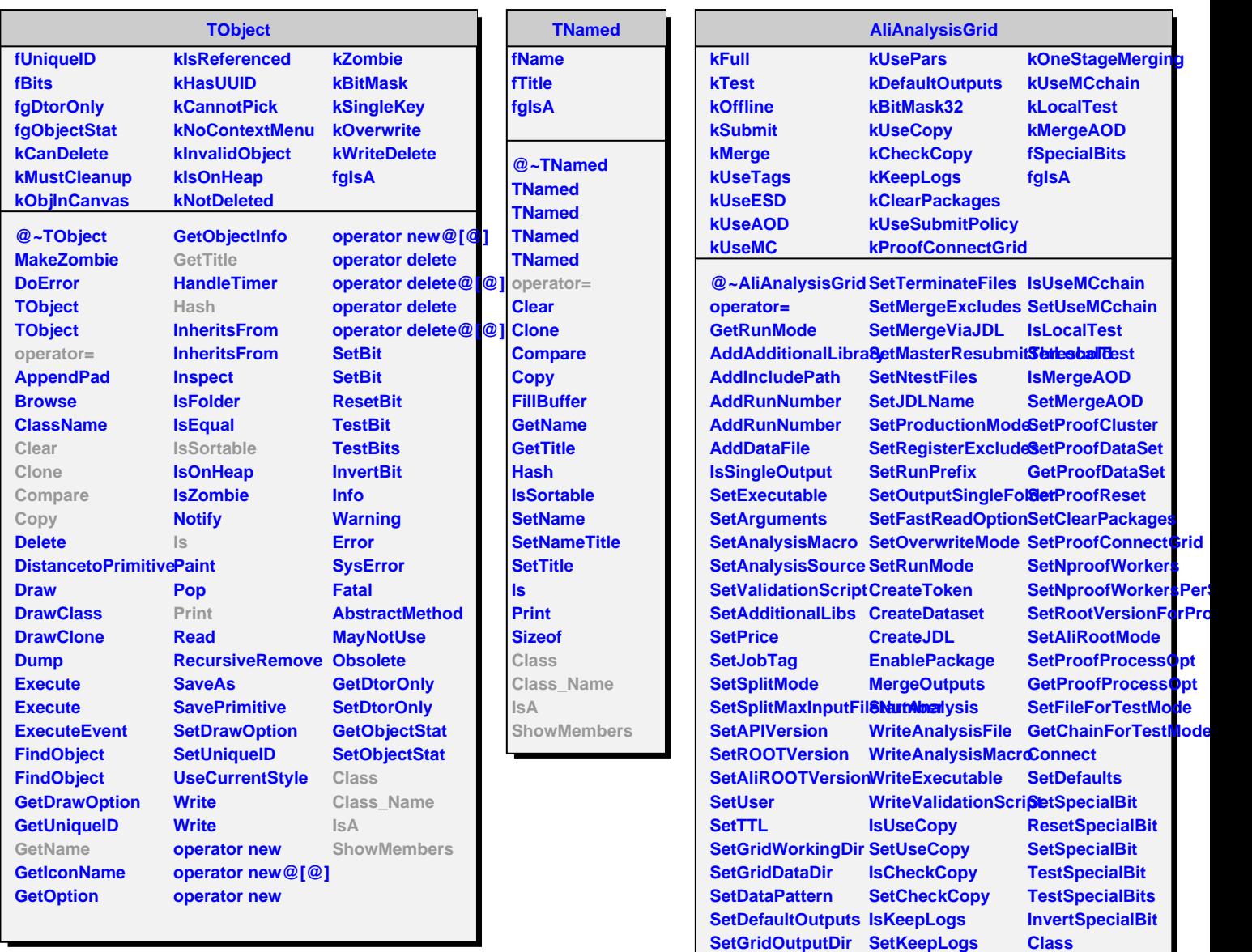

**SetOutputArchive IsUseSubmitPolicy Class\_Name**

**SetUseSubmitPolicy IsA**

**SetOneStageMerging**

**IsOneStageMerging ShowMembers**

**SetOutputFiles SetInputFormat SetMaxInitFailed**